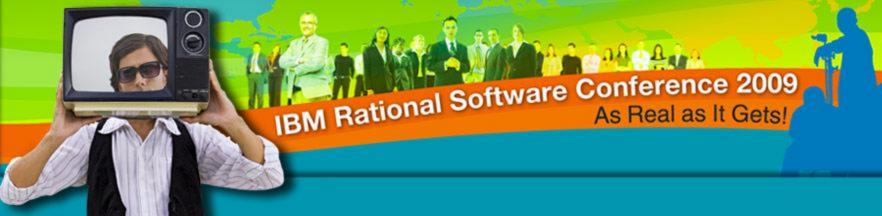

# Collaborative Software Development with Jazz and IBM Rational Team Concert

Alfredo Gutiérrez, Program Director, IBM Rational Events Germán Domínguez, Rational IT Specialist

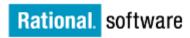

Rational Technology Events

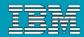

# Agenda

- Today's Software Development Landscape
- All that Jazz
  - Introduction
  - Architecture
- Rational Team Concert
  - Overview
  - Getting Started with a new Team
  - Software Configuration Management
  - Build Management
  - Change and Traceability
- Wrap-up and Next Steps

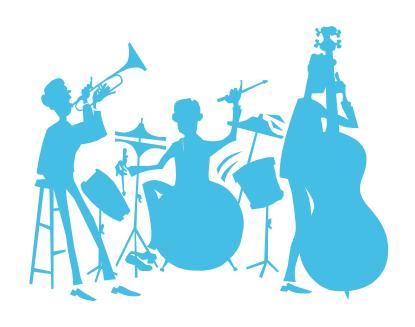

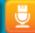

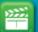

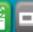

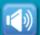

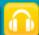

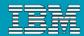

### **Demos**

 Throughout the event, you will see in-depth demonstrations of the products in action

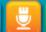

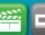

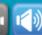

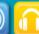

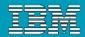

# Agenda

- Today's Software Development Landscape
- All that Jazz
  - Introduction
  - Architecture
- Rational Team Concert
  - Overview
  - Getting Started with a new Team
  - Software Configuration Management
  - Build Management
  - Change and Traceability
- Wrap-up and Next Steps

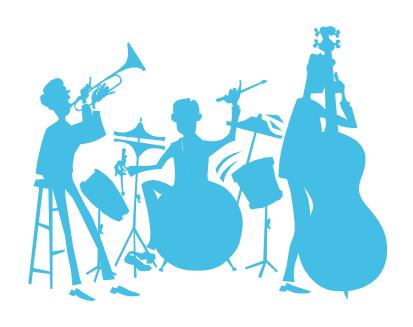

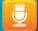

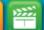

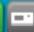

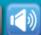

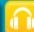

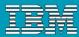

### Today's reality: An intense focus on business outcomes

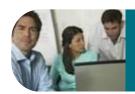

Align *IT* investments with rapidly evolving business priorities

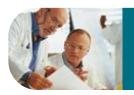

Manage value and mitigate risks by improving project management

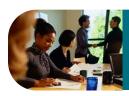

Control costs & improve global operational efficiencies

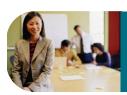

Ensure security and compliance in a changing global environment

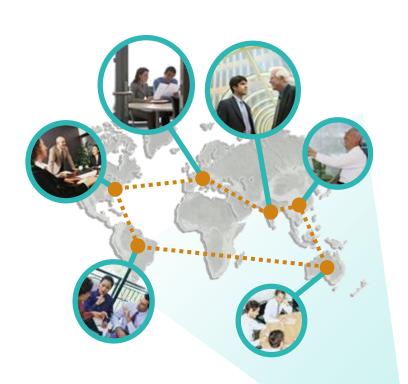

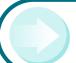

Integrate value in organizationally diverse environments

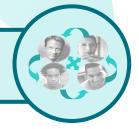

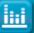

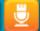

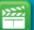

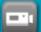

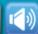

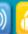

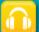

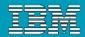

### The defining challenges in effective software delivery

Only 37% of stakeholders are satisfied with the speed of internal application development<sup>1</sup>..

Only 42% are satisfied with the quality<sup>1</sup>.

50% of outsourced projects are expected to underperform<sup>2</sup>.

# Silos of people, process, and projects

#### **Geographic Barriers**

- Poor communication
- Language, culture, time
- Process gaps resulting in rework
- High degree of friction

#### **Organizational Barriers**

- Lack of meaningful collaboration
- Weak project governance
- Lack of domain expertise
- Poor LOB oversight
- Security of IP when outsourcing

#### **Infrastructure Barriers**

- Incompatible tools / repositories
- Unreliable access artifacts
- Lengthy on-boarding
- Inflexible tooling integration

Source: ¹Forrester, ²Gartner

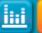

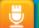

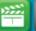

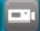

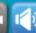

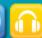

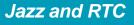

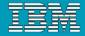

### Customer Speak: What they would like to see possible

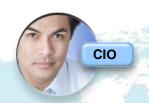

Project status and cost analysis anytime for all business sponsors

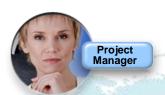

Top down and the low level views linking configuration, bug and cost tracking

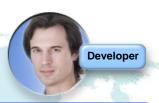

Easily extend and automate short iteration cycles to meet hot business needs

Agile work flows automating and smoothing execution

Empower team members to collaborate using up to date information "in context" of the work they are doing

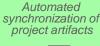

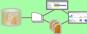

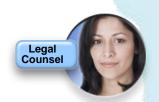

Easy triggers to catch licensing issues early

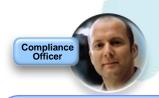

Seamless access to highest risks and security vulnerabilities

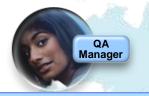

Onboard team members across the world across projects in a day not months

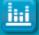

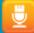

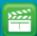

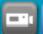

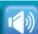

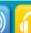

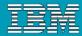

### Envisioning a platform that can transform software delivery

A open technology initiative to transform how people work together to deliver greater value and performance from their software investments

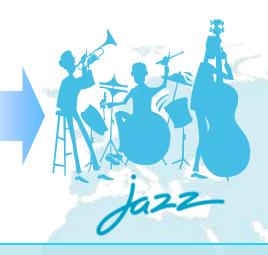

- Robust, extensible and scaleable
- Globally distributed, fluid and dynamic
- Community-based and open at Jazz.net

# Collaborate in Context

- Enable team transparency of "who, what, when, why"
- Build team cohesion and presence
- Automate hand-offs so nothing falls through the cracks

# Right-size Governance

- Automate team workflow improving productivity
- Automate data collection eliminating administrative overhead
- Real time reporting and alerts reduces project risk

# Day One Productivity

- Dynamic provisioning of projects and teams
- Real-time iteration planning and workload balancing
- Unify teams with tools choice

Real-time integration of people, process and projects across the lifecycle

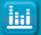

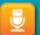

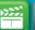

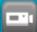

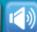

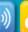

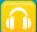

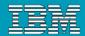

# Agenda

- Today's Software Development Landscape
- All that Jazz
  - **Introduction**
  - Architecture
- Rational Team Concert
  - Overview
  - Getting Started with a new Team
  - Software Configuration Management
  - Build Management
  - Change and Traceability
- Wrap-up and Next Steps

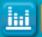

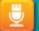

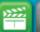

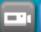

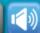

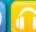

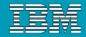

### The Jazz project

People working together to deliver great software

Jazz is a **project** and **platform** for *transforming how* people work together to deliver greater value and performance from their software investments.

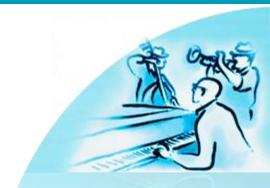

A major investment by IBM to create a scalable architecture for lifecycle integration.

IBM's vision for the future of software delivery -- supporting a workforce that is increasingly organizationally and globally distributed, fluid and dynamic.

An **evolution** of the Rational portfolio, which will evolve to support the Jazz technology platform over time.

A **community** at **Jazz.net** – the online venue for open commercial development of select Jazz-based products.

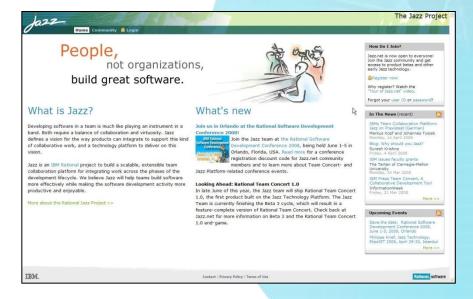

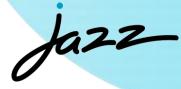

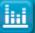

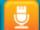

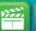

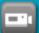

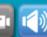

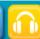

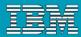

### Dynamic processes streamline team communication and collaboration

**Assess solution** 

2 Request a change Bob: Business Analyst, Europe

Define requirements. Verify and report back

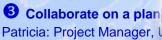

Manage approval of new requirements, assign request and work. Monitor project status

Top down and the low level views link configuration, bug and cost tracking

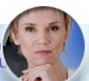

4 Develop solution Al: Software Architect, US Deidre: Developer, Europe

Develops, integrates and delivers the change to integration team

Doesn't get in the way and doesn't add overhead

Project status anytime for all business sponsors

#### Collaborative **Application Lifecycle** Management

6 Manage quality Test Lead, India

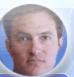

Assigns system tests. Ensure release quality following the sun.

Packages releases and milestones.

Onboard team members across the world across projects in days, not months

5 Build and verify Mark Release Engineer,

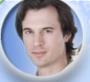

Monitors the continuous build and verification. Resolve and report baseline instabilities

Reduce integration errors with continuous build management

Shorter iterations demonstrate progress and enable continuous stakeholder feedback

**Baseline artifacts** 

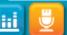

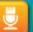

8 Deliver

Release Engineer, US

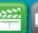

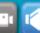

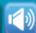

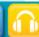

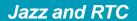

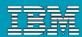

# Agenda

- Today's Software Development Landscape
- All that Jazz
  - Introduction
  - Architecture
- Rational Team Concert
  - Overview
  - Getting Started with a new Team
  - Software Configuration Management
  - Build Management
  - Change and Traceability
- Wrap-up and Next Steps

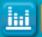

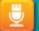

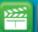

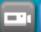

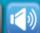

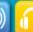

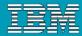

### Jazz Architecture

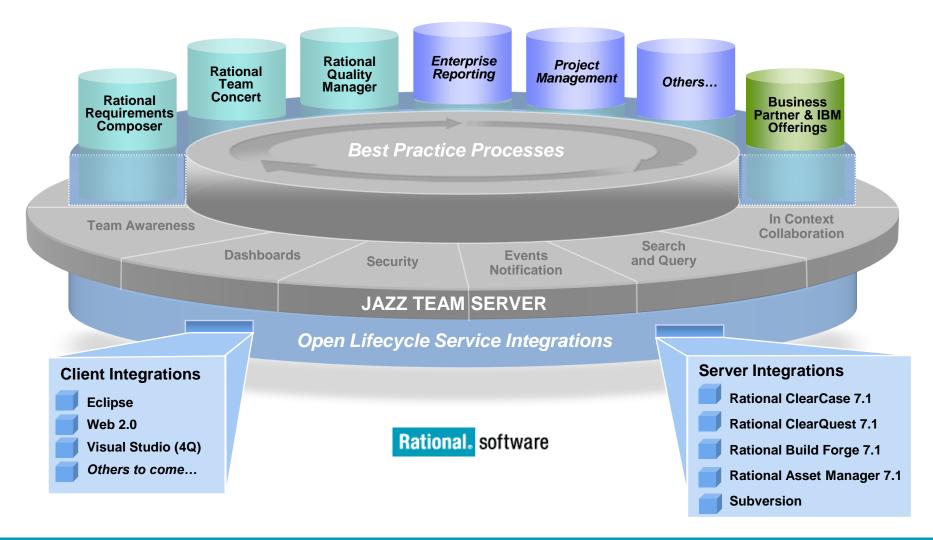

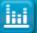

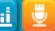

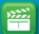

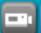

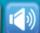

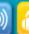

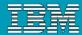

### Introducing the first wave of new Jazz offerings

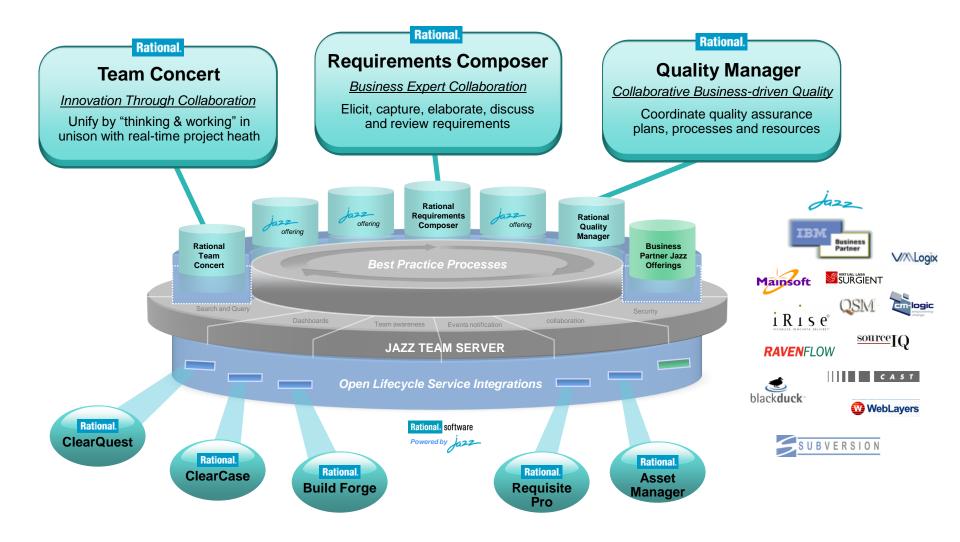

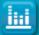

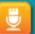

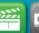

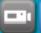

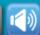

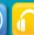

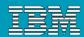

# Agenda

- Today's Software Development Landscape
- All that Jazz
  - Introduction
  - Architecture
- Rational Team Concert
  - Overview
  - Getting Started with a new Team
  - Software Configuration Management
  - Build Management
  - Change and Traceability
- Wrap-up and Next Steps

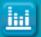

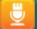

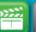

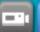

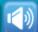

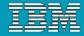

# Today's focus: Rational Team Concert

The first offering built on the Jazz technology platform

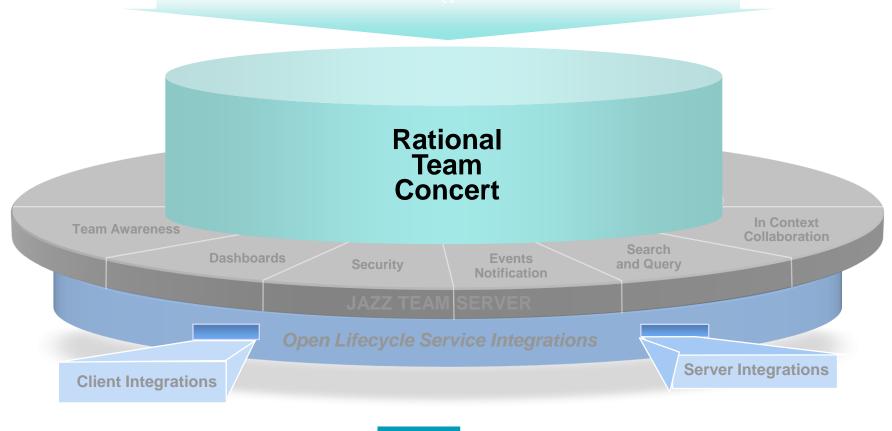

Rational. software

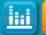

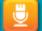

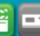

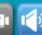

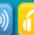

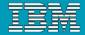

# Software innovation through collaboration

#### Real time, in-context team collaboration

- Make software development more automated, transparent and predictive
- "Think and work in unison"
  - Integrated source control, work item and build management
- **Assess real-time project health** 
  - Capture data automatically and unobtrusively
- **Automate best practices** 
  - Dynamic processes accelerate team workflow
  - Out-of-the-box or custom processes
- **Unify software teams** 
  - Integrate a broad array of tools and clients
  - Extend the value of ClearQuest and ClearCase
  - Visual Studio Client (4Q08)
  - Support for System z and System i servers (2H08)

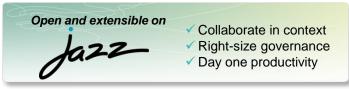

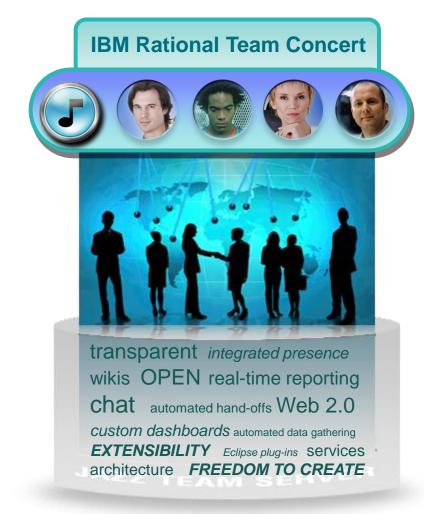

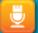

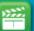

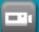

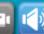

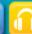

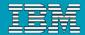

### **Rational Team Concert**

#### **Iteration Planning**

- Integrated iteration planning and execution
- Task estimation linked to key milestones
- Out of the box agile process templates

### **Project Transparency**

- Customizable web based dashboards
- Real time metrics and reports
- Project milestone tracking and status

#### SCM

- Integrated stream management with flow relationships
- Component level baselines
- Server-based sandboxes
- Identifies component in streams and available baselines
- ClearCase connector

#### **Work Items**

- Defects, enhancements and conversations
- Query results view and share queries with team or member
- Support for approvals and discussions
- ClearQuest connector
- Query editor interface

#### **Build**

- Work item and change set traceability
- Local or remote build servers
- Supports ant and command line tools
- Integration with build forge
- Build definitions for team and private builds

#### **Jazz Team Server**

- Single structure for project related artifacts
- World-class team on-boarding / offboarding including team membership, sub-teams and project inheritance
- Role-based operational control for flexible definition of process and capabilities

- Team advisor for defining / refining "rules" and enabling continuous improvement
- Process enactment and enforcement
- In-context collaboration shows team members and status of their work

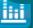

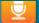

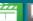

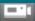

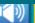

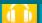

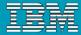

### Unify distributed teams in mid-sized or enterprise settings

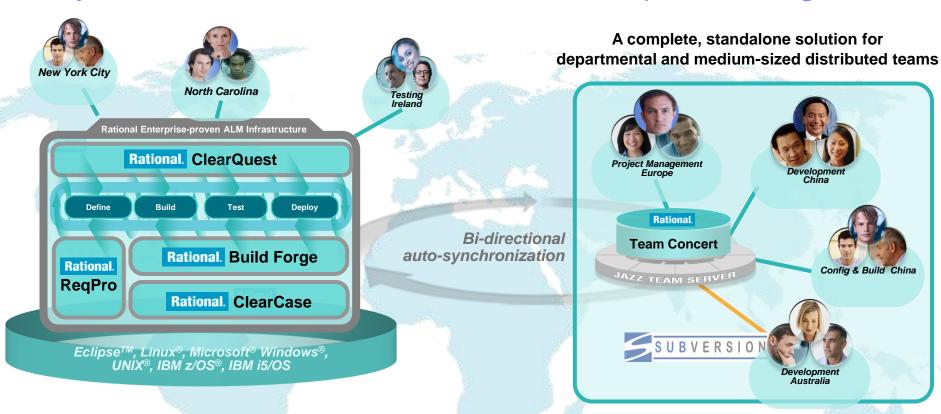

- Supports departmental "satellite" or "agile" projects optionally integrated with existing enterprise-proven Rational ALM infrastructure offerings
- Enhances existing ALM offerings with new collaborative & process capabilities

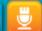

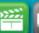

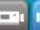

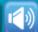

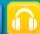

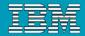

### Improve business agility and project success rates

Facilitates the principles of high-performance teams

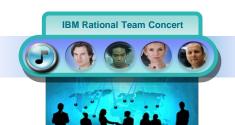

OPEN real-time reporting chat automated hand-offs Web 2.0 custom dashboards automated data gathering EXTENSIBILITY Eclipse plug-ins services architecture FREEDOM TO CREATE

Supports enactment of any process, including Agile

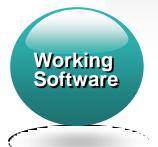

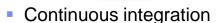

- Manage team assets
- Change driven
- Integrated / traceable

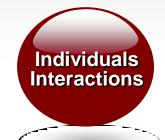

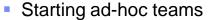

- Team awareness
- Process awareness
- Ad-hoc sharing

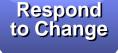

- Process flexibility
- Iterative plan-execution
- Multiple releases
- JIT code reviews

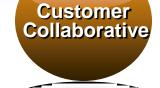

- Transparency
- Objective commonality
- Project health checks
- Context driven

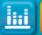

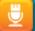

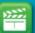

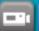

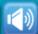

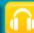

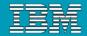

# Agile Process Templates available in RTC

#### Agile

Provides a mash-up of best practices of several existing agile processes. Incorporates the "XP" style methods.

#### Eclipse Way

▶ An agile, iteration-based process with a focus on consistent, on-time delivery of quality software.

#### OpenUp

Preserves the essential characteristics of the Rational Unified Process, which includes iterative development, use cases and scenarios driving development, risk management, and an architecturecentric approach.

#### Cloudburst

Designed to support the Cloudburst reference project, available with the Jazz platform

#### Scrum

Supports a popular approach to managing projects in an Agile way.

#### Simple Team

Enables teams to get started quickly. Team members have permissions to perform any modification in the project

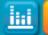

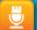

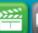

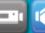

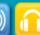

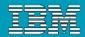

# Potential ROI using RTC\*

- Team Productivity increases of up to 50%
  - Improved project management
  - Leveraging remote staff
  - Improved team utilization
- Team collaboration performance up 25%
  - Transparent knowledge sharing
  - Improved task coordination between team members
  - Seamless transfer of work
- Quality of releases improves 12%
  - Reduced customer issues
  - Reduced build issues
  - Reduced risk of project failures
- Project governance improvements of 12%
  - Automated process management
  - Enforcement of best practices
  - Alignment of quality/risk with lifecycle stages

\*Based on IBM customer surveys

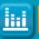

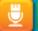

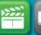

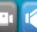

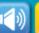

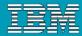

# Enables process awareness and guidance

#### Team Advisor

- Rules can be run when delivering changes to enforce team or organizational standards
- Helps ensure higher quality results through enforcement of agreed-upon standards
- Rules are configurable
- "Quick Fixes" can be specified to simplify corrective action
- Process rules can be defined, refined "on the fly", enabling continual improvements
- Out of the box processes include OpenUP, Scrum, The Eclipse Way, etc.

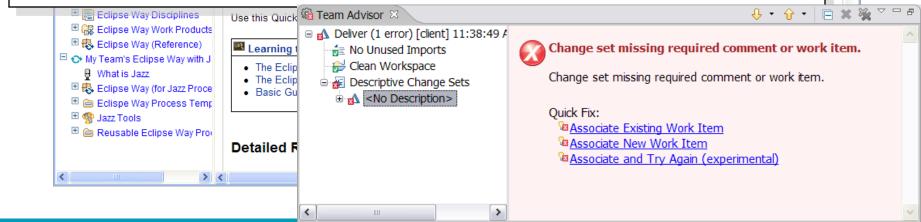

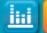

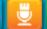

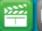

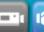

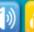

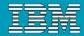

# **DEMO**

Introduction to Rational Team Concert

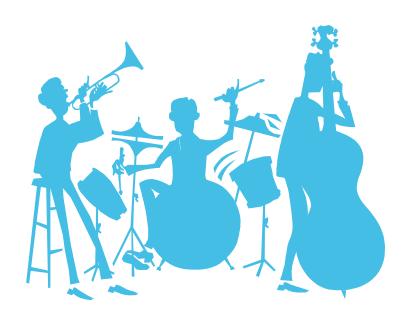

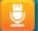

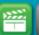

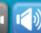

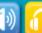

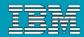

# Agenda

- Today's Software Development Landscape
- All that Jazz
  - Introduction
  - Architecture
- Rational Team Concert
  - Overview
  - Getting Started with a new Team
  - Software Configuration Management
  - Build Management
  - Change and Traceability
- Wrap-up and Next Steps

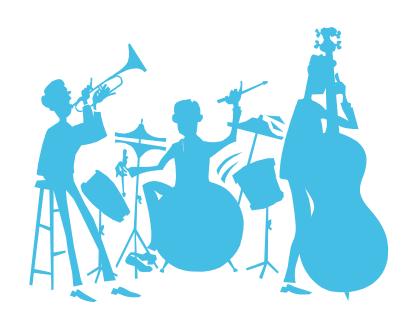

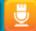

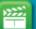

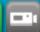

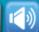

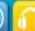

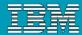

# Introducing IBM Rational Team Concert Integration

### Software innovation through collaboration

- Rational Team Concert enables "real-time, in-context" collaboration for distributed project teams – making software development more automated, transparent and predictive
- Integrates source control, work item, reporting and build capabilities which "think and work in unison"

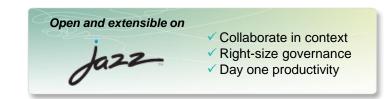

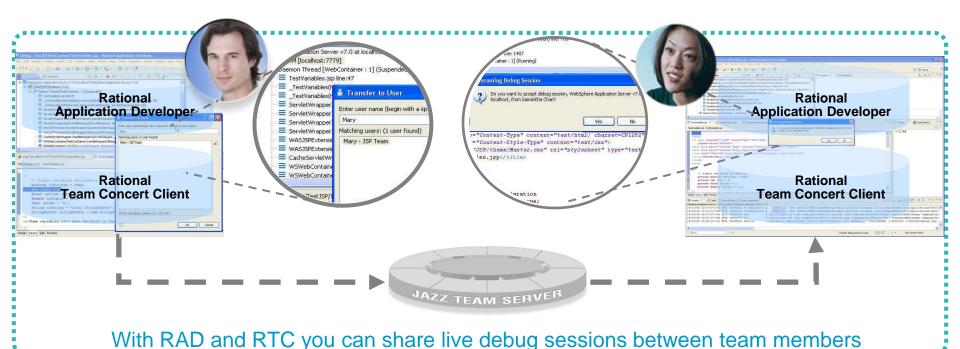

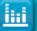

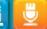

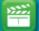

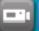

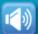

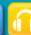

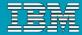

# RTC Views Integrated into RAD / RSA

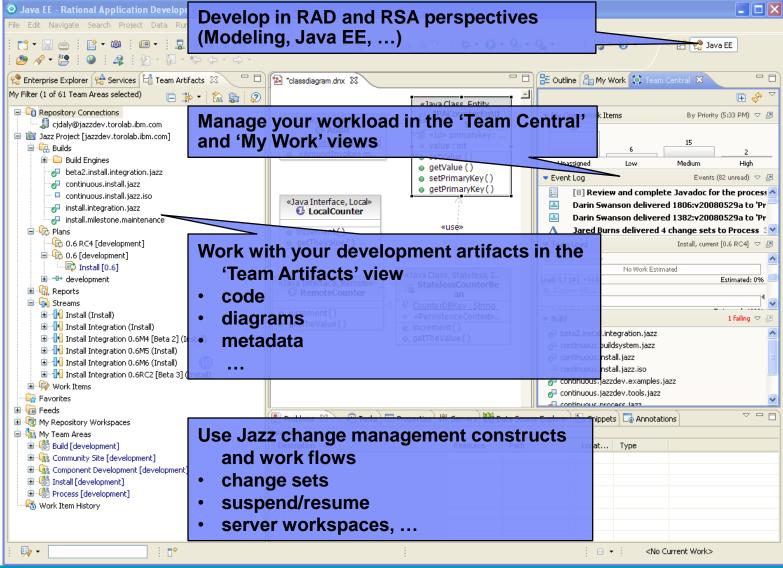

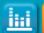

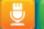

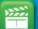

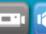

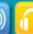

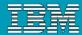

# Joining a Team

- For most environments, joining a project can be complicated
- Team Concert makes this as easy as possible
- Adding a new team member to a project generates a Team Invitation email

Contents of the email can be used to set up the new team member's access to the project

resources in Team Concert

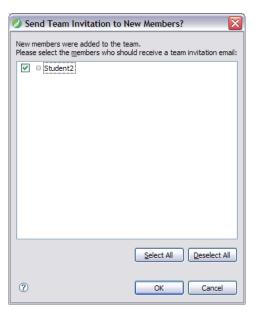

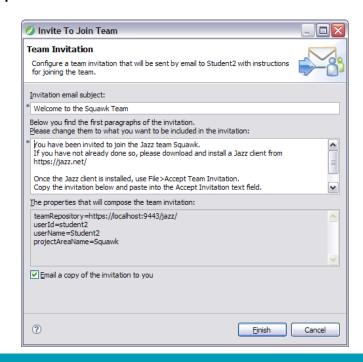

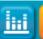

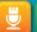

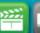

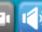

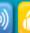

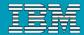

### Communication

- Users of Team Concert can use a variety of tools to communicate with team members
  - E-mail
  - Instant Messaging/Chat
  - RSS feeds
  - Web UI
  - Team Concert client
- Team members can use all the typical communication mechanisms to keep working together as a team, regardless of where they are physically located. This collaboration allows for a single view of project data
  - Integrated Instant Messaging/Chat for immediate feedback
  - RSS feeds to notify you of significant events on the project in real time
  - ▶ The Web UI used for anyone on the team, or who has an interest in the project

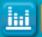

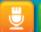

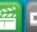

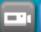

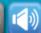

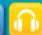

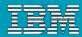

### **DEMO**

- Joining a new project
  - Connect to project
  - Network with new team

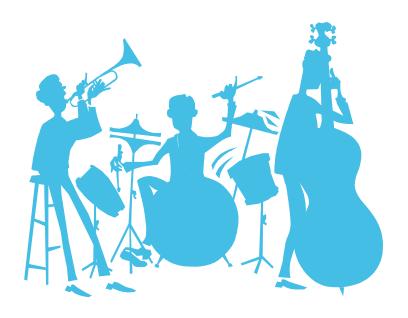

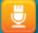

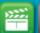

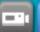

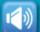

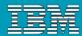

# Agenda

- Today's Software Development Landscape
- All that Jazz
  - Introduction
  - Architecture
- Rational Team Concert
  - Overview
  - Getting Started with a new Team
  - Software Configuration Management
  - Build Management
  - Change and Traceability
- Wrap-up and Next Steps

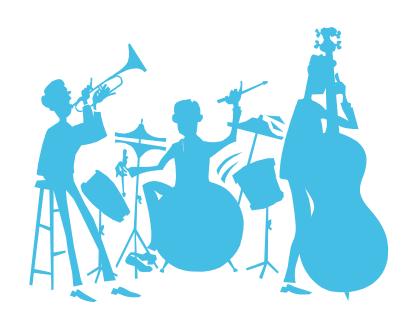

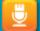

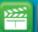

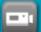

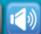

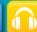

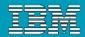

### Units of work

- Rational Team Concert allows you to divide your work into work items
- The set of work item types is open-ended
- Standard types: Task, Enhancement, Defect
- The set is defined by each team
- The work item life cycle is configurable
- All work items are stored in the repository
- The way that Rational Team Concert uses Work items means that all your work can be planned, tracked and stored under configuration management. Allowing for both the top down view and the low level view of data and project status.

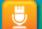

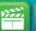

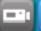

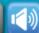

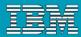

### Work Items are central to Rational Team Concert

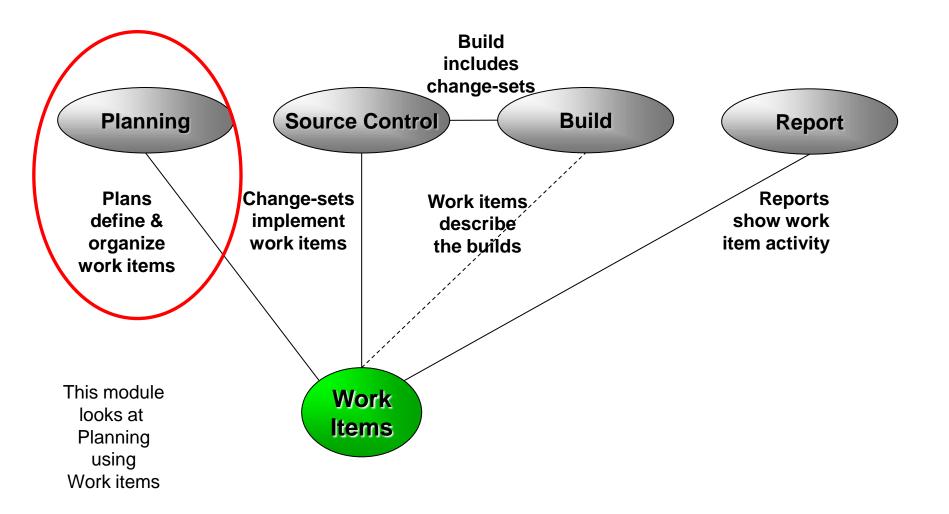

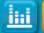

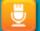

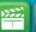

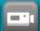

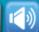

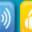

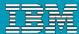

### Work Item details

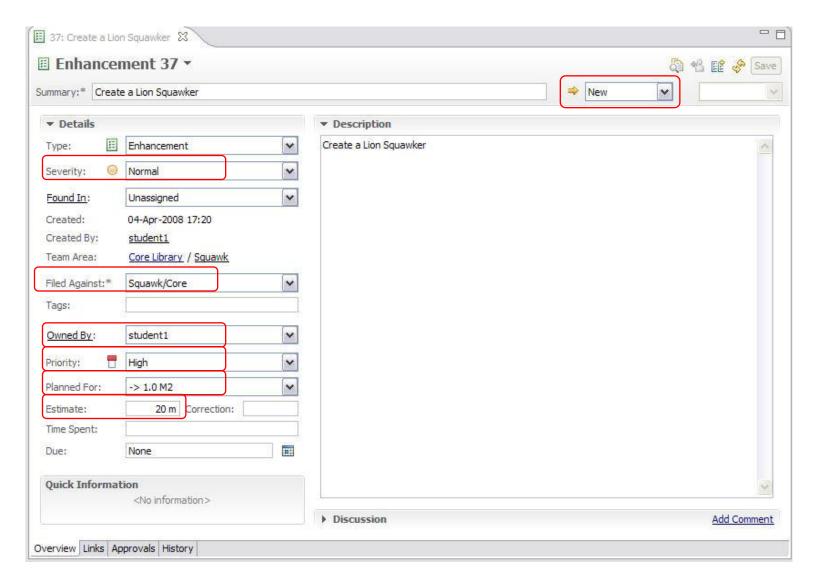

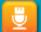

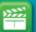

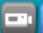

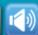

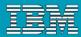

# Iteration planning in Rational Team Concert

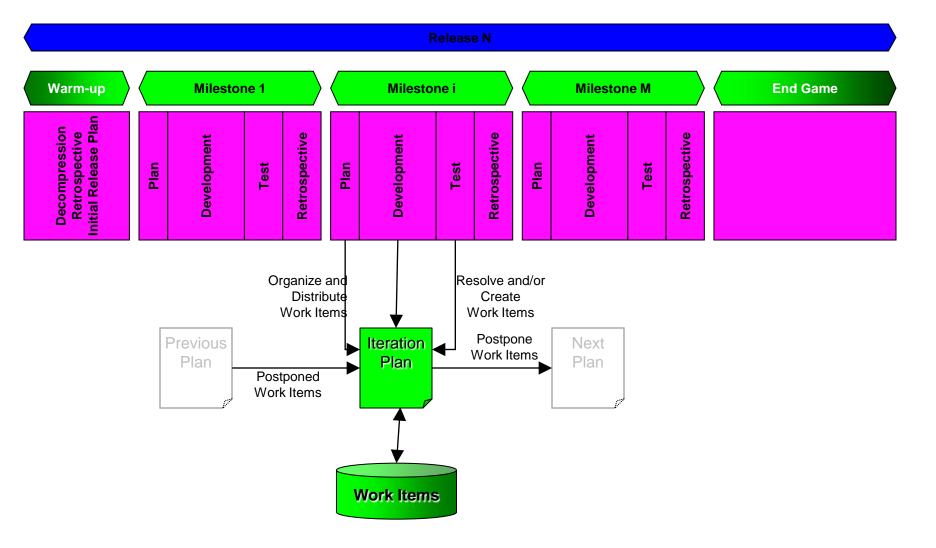

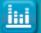

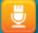

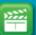

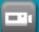

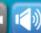

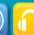

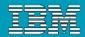

### The Iteration Plan

- A collection of work items...
  - Assigned to a given milestone
  - For a given team
- Plans are live
  - Changing work items changes the plan
  - Changing the plan directly changes the work items
  - Create new work items from the plan
- Plan structure is dynamic
  - Easily be grouped by owner, category, duration, priority, etc.
- Plans are visible
  - Available to everybody on the team
  - Observable by interested outsiders

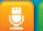

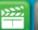

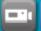

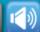

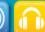

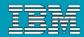

#### Work Item Queries

- Provides real-time project health information and transparency of status through automated data gathering.
- Rational Team Concert provides a query mechanism to find work items in a Project Area allowing for more project transparency.
  - The query scope for work items is the project area.
- The user interface includes
  - an editor for building structured work item queries
  - an end-user configurable work item view to browse the query results.

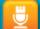

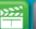

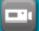

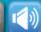

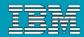

#### **DEMO**

- Planning your work
  - Create a new Enhancement
  - Create a new Iteration

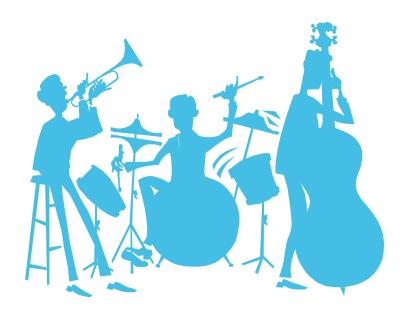

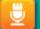

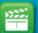

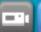

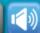

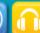

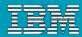

#### Real time collaboration

- The modules before showed how the project team plans the work for an iteration.
  - But how does the project keep track of all the planned work items?
  - ▶ How do I see who may help me with my actual problem?
  - How do I get the most recent status of the project?

#### What if your tool knows the actual status of your team's work?

Rational Team Concert stores all artifacts for the development project in one repository and provides powerful query capabilities to retrieve and display data.

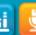

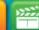

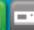

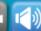

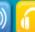

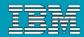

#### Real time collaboration

- Query and Reporting capabilities are available in the Eclipse Client and the Web UI.
  - Define queries on Work Items to find your work and the work of others.
  - See who is online and ready to collaborate with you.
  - See the event log for build or work item events that are interesting to you and follow RSS feeds for News.
  - Generate, display and export reports on the status and health of the project.
- Rational Team Concert displays the information in automatically refreshed views that are configurable, so that you are up to date with the information you need in real time.

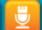

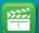

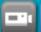

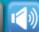

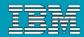

- Rational Team Concert uses the BIRT\* reporting engine
- A huge variety of report formats are designed and available to display an actual overview of your projects:
  - Reports for the health of your builds
  - Reports for viewing the team load and the distribution of work items
  - Reports for your code
  - Etc.
- Reports can be arranged in the Web UI to Dashboards
- Reports can be exported to: .pdf, .xls, .doc, .ppt Formats

\*BIRT is an open source Eclipse-based reporting system that integrates with your Java/J2EE application to produce compelling reports.

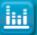

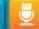

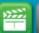

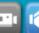

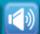

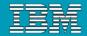

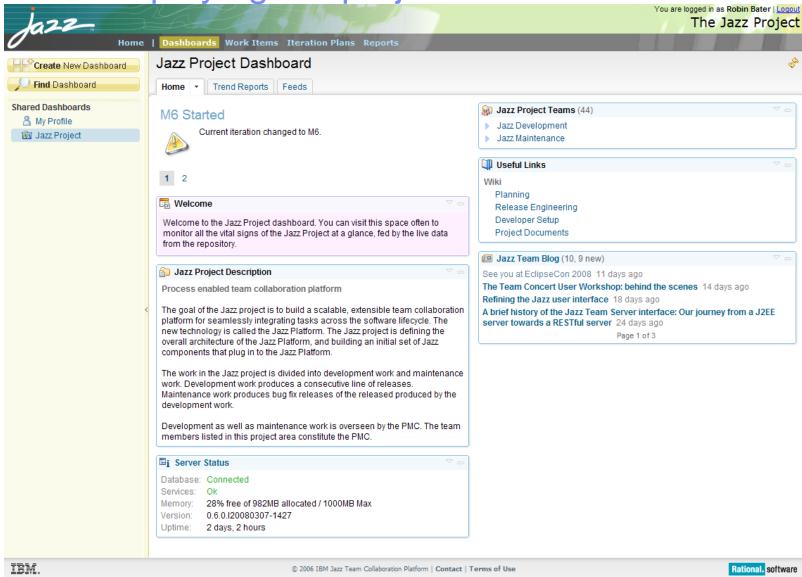

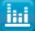

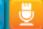

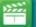

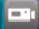

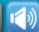

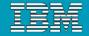

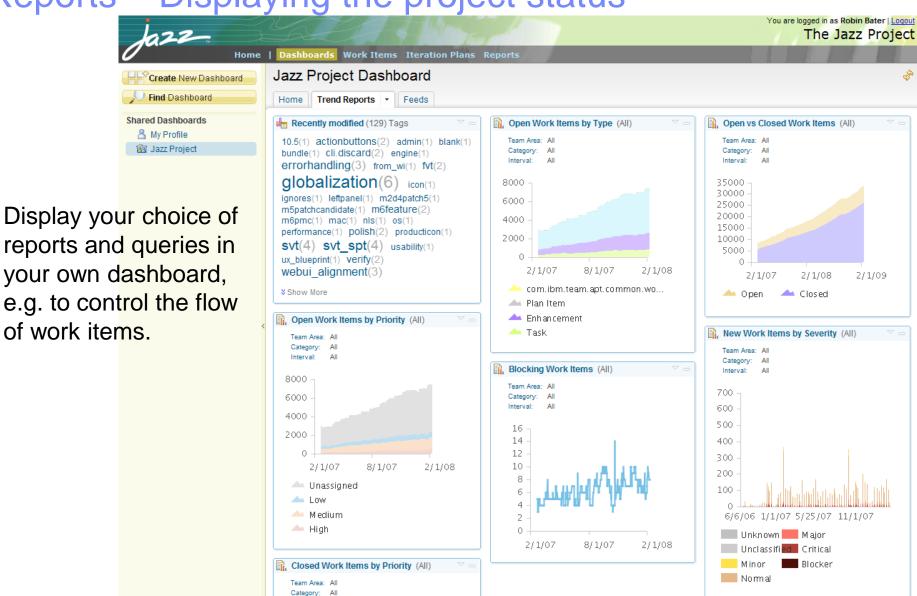

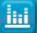

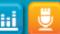

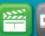

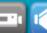

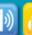

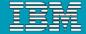

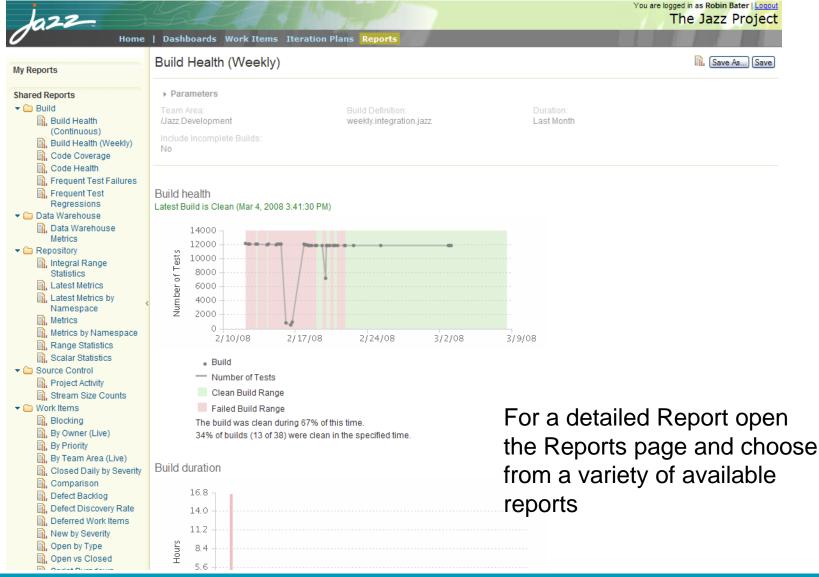

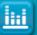

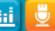

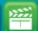

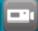

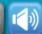

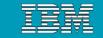

## Basic Jazz SCM Anatomy

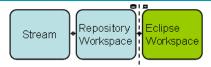

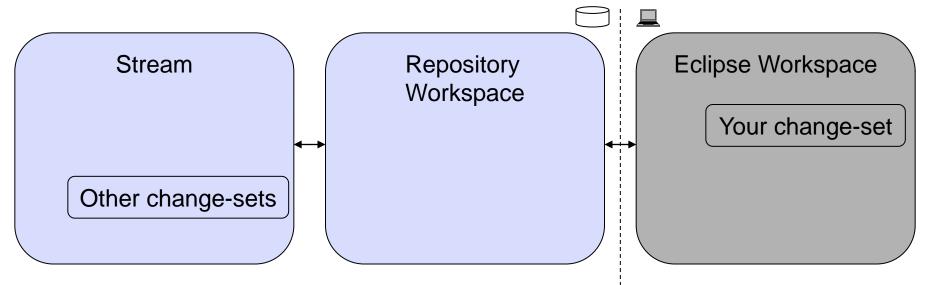

- Streams are for sharing
- Repository workspaces are your personal space
- Eclipse workspaces are where you work
- Change-sets flow back and forth
- Subsequent modules will cover each of these

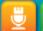

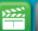

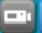

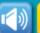

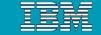

## Components...

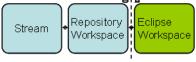

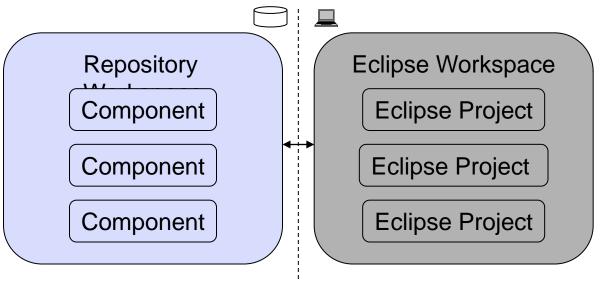

- Repository Workspaces
  - Contain components
  - Jazz understands the structure of your project
  - Components map to Eclipse Projects in an Eclipse Workspace
    - Jazz will create these Eclipse Projects for you

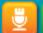

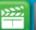

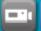

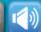

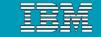

# Components

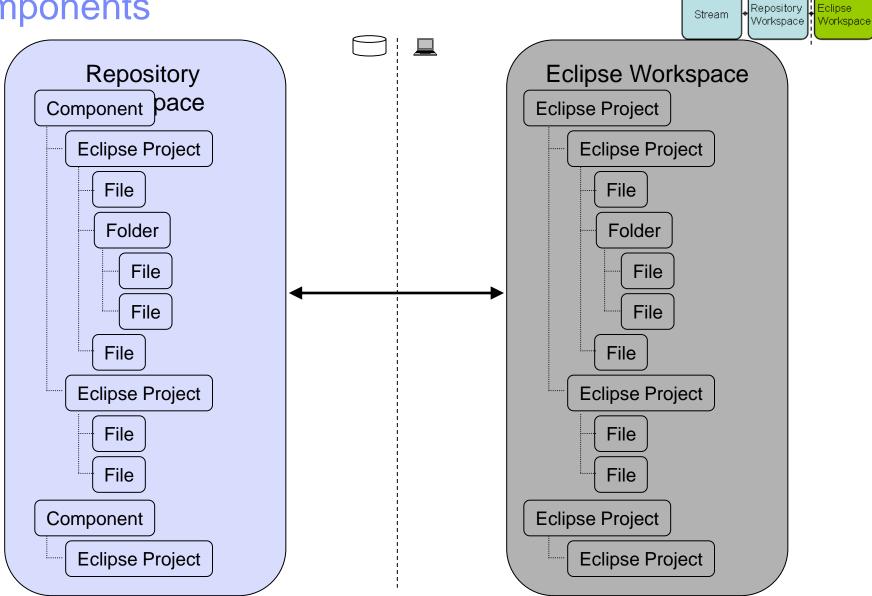

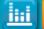

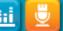

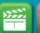

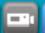

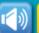

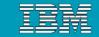

#### **Streams**

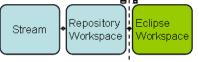

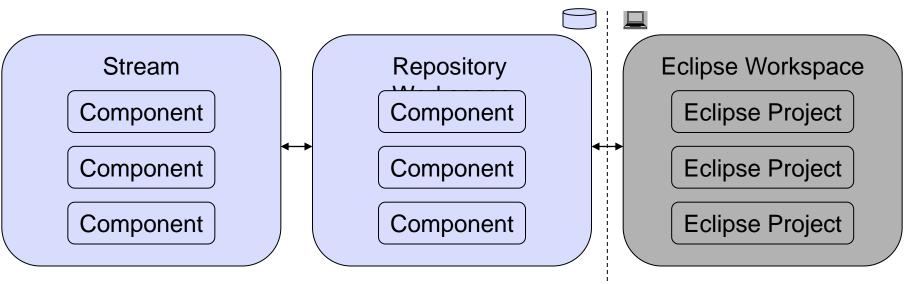

- Eclipse Workspace
  - Where a developer actively adds and changes source
- Repository Workspace
  - ▶ A developer's private space in the repository
- Stream
  - ▶ A place to share source with your team

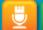

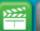

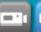

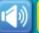

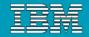

## Change-sets

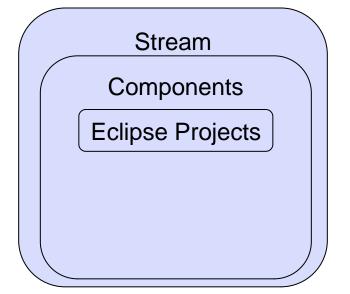

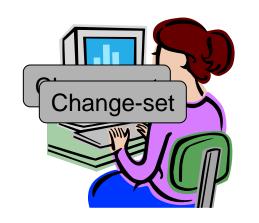

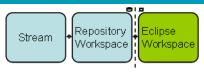

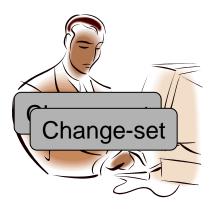

- Components Track Changes
  - Collection of files and folders is built up from the steady build up of change-sets
  - Each change-set builds on what came before
- Change History
  - A time-ordered sequence of change-sets
  - Describes how the component's content was built from nothing

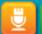

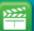

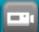

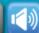

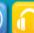

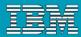

## Change-set Details

- Composed from a collection of changes to one or more files and folders
  - Manage dependencies in an integrated and transparent fashion
  - Change-set orientation is another example of Jazz understanding your project
  - A change-set that affects multiple resources is committed as a single atomic unit
- Indicates the reason for the changes
  - Traceable artifacts
  - Collaborative in nature via a comment, and/or
  - By referencing the relevant work item
- Can be shared with another team member in real time to increase productivity
  - Via a stream, or
  - From your repository workspace via a work item.

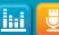

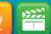

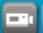

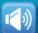

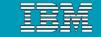

# Typical Journey For A Change-set

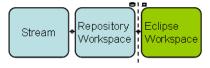

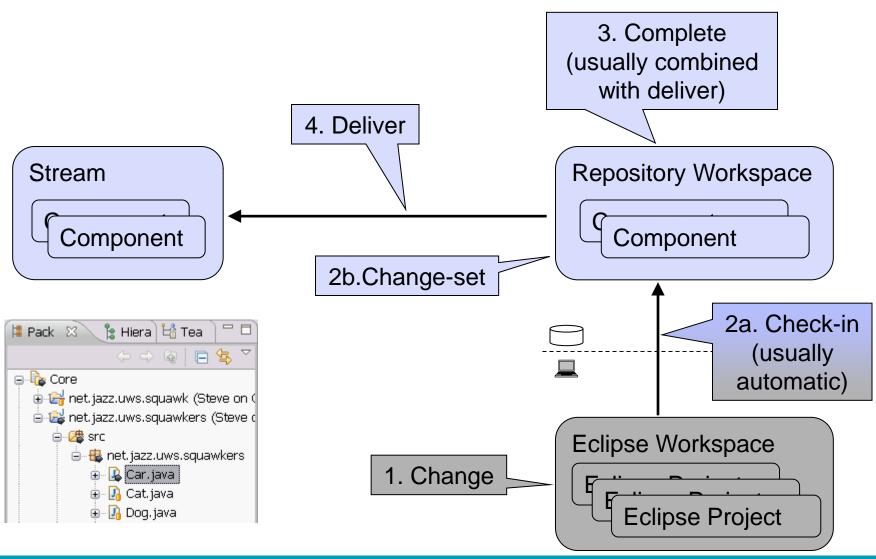

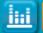

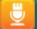

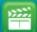

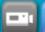

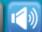

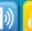

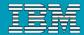

## Change-set Delivery is Process Enabled

 The deliver operation is process-enabled, allowing the team's process to check and enforce delivery rules automatically

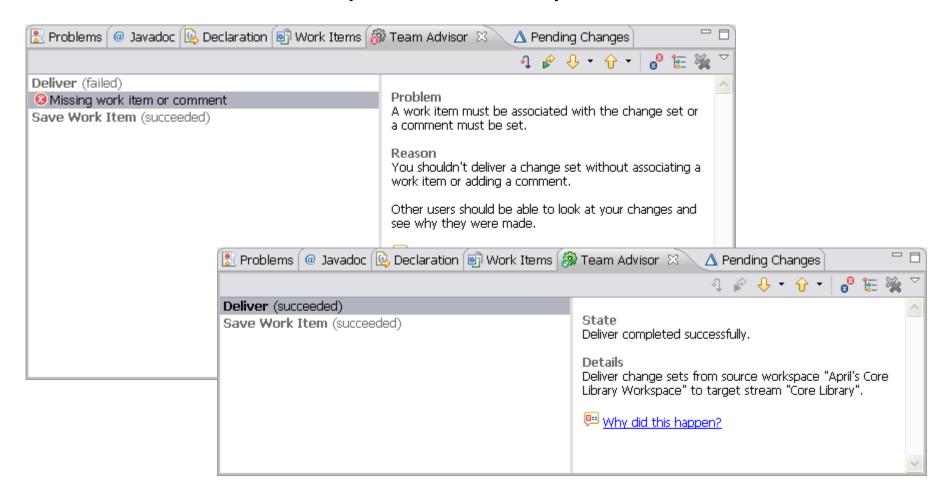

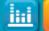

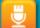

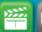

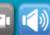

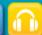

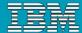

## **Delivery Notifications**

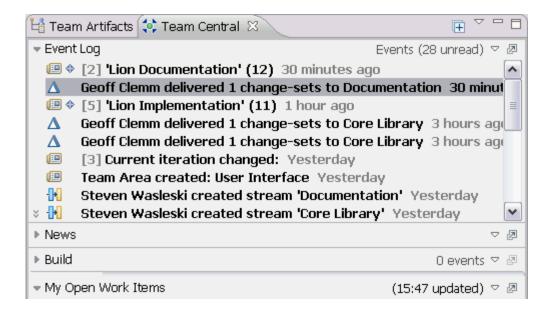

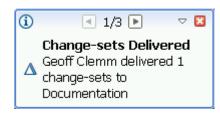

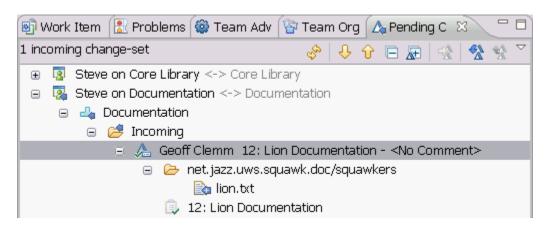

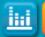

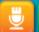

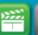

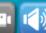

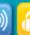

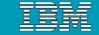

## Getting Teammates' Delivered Work

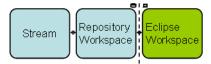

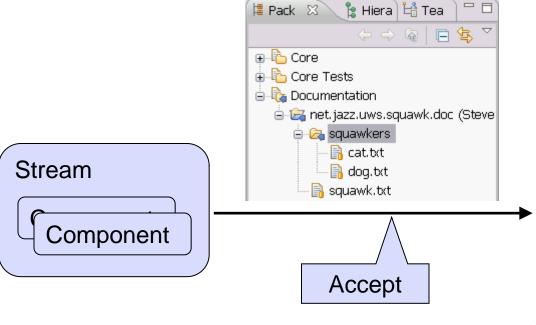

- An incoming change-set is
  - In the change history of the stream, but
  - Not in the change history of your repository workspace
- Accept adds the change-set to your repository workspace's change history

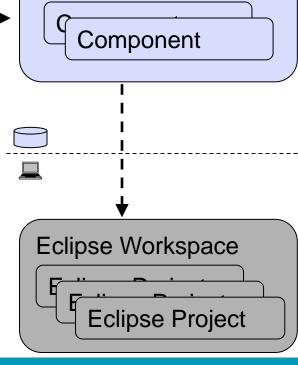

Repository Workspace

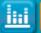

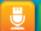

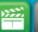

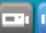

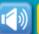

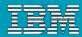

## **DEMO**

Sharing work across your team

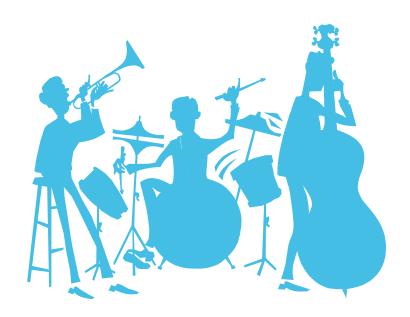

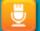

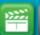

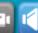

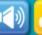

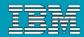

## Agenda

- Today's Software Development Landscape
- All that Jazz
  - Introduction
  - Architecture
- Rational Team Concert
  - Overview
  - Getting Started with a new Team
  - Source Configuration Management
  - Build Management
  - Change and Traceability
- Wrap-up and Next Steps

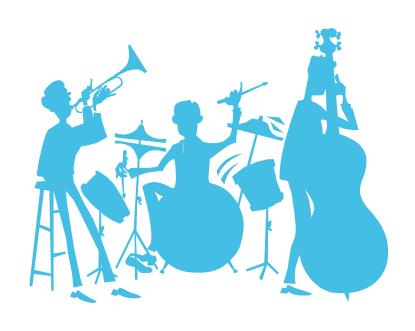

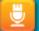

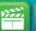

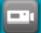

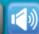

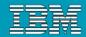

## Build Challenges and their impacts

- Silos of information contribute to reducing team productivity
- Inconsistent policies and processes for project stakeholders
- Difficult to facilitate communication, visibility, sharing, and leveraging globally distributed teams without mass chaos
- Limited to no traceability among the artifacts
- Difficulty tracking status of multiple builds

- Delays and missed deadlines for projects and releases
- Unpredictable product/project release cycles
- Costly to support/integrate/troubleshoot multiple systems to avoid mass chaos
- Failed audits, additional work needed for tracking
- No reliable status of project health and no trend analysis

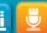

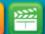

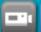

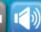

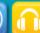

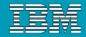

#### Build in the World of Agile Team Development

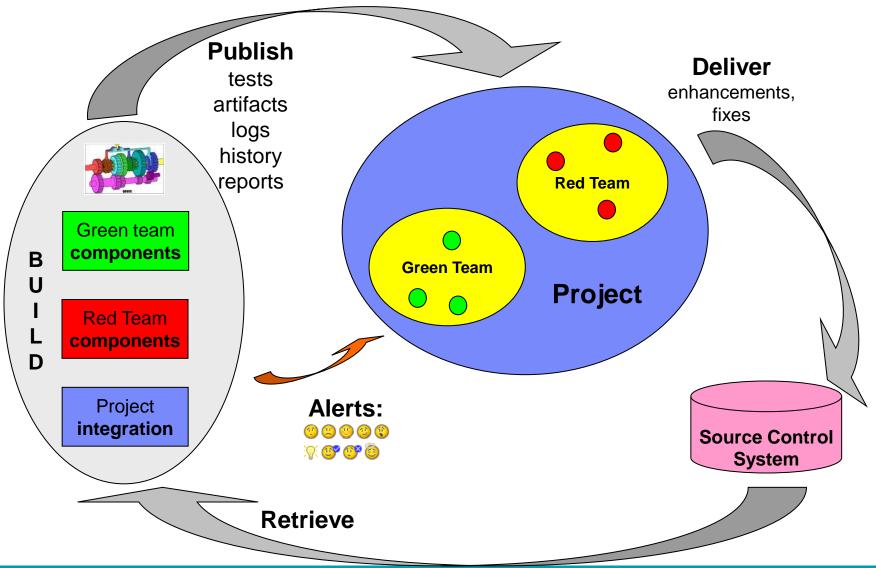

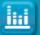

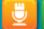

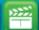

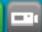

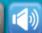

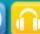

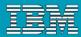

#### Rational Team Concert Build

- Is an integral part of the project infrastructure
  - Consistent, repeatable process throughout the project
- Brings awareness of build progress and results to developers
  - Easy sharing of information
- Links build results to related Jazz artifacts
  - Integrated experience, traceability and tracking "baked in"
- Allow developers to have a private build area
  - Build and test code before delivering to the main branch
- Accommodates existing build technologies (Ant, CruiseControl, Build Forge, Maven, ...)
  - Leverages technology that fits your project best

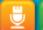

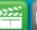

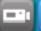

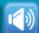

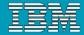

## Build is very visible to the user

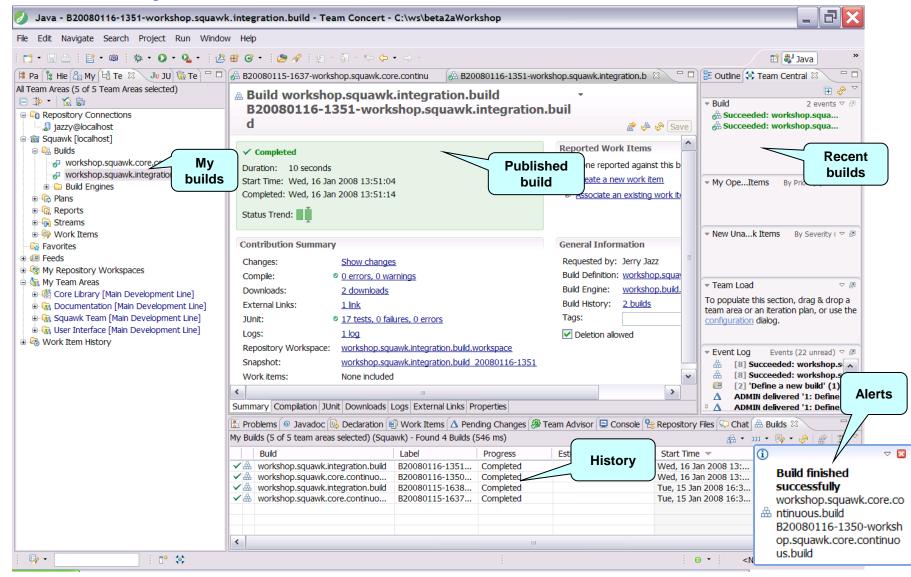

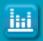

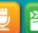

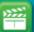

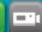

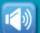

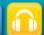

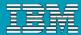

#### Private builds

 Private or Personal Builds allow you to build your changes before delivering them to the stream. This can provide you with some assurance that your changes will not disrupt the team when you deliver them.

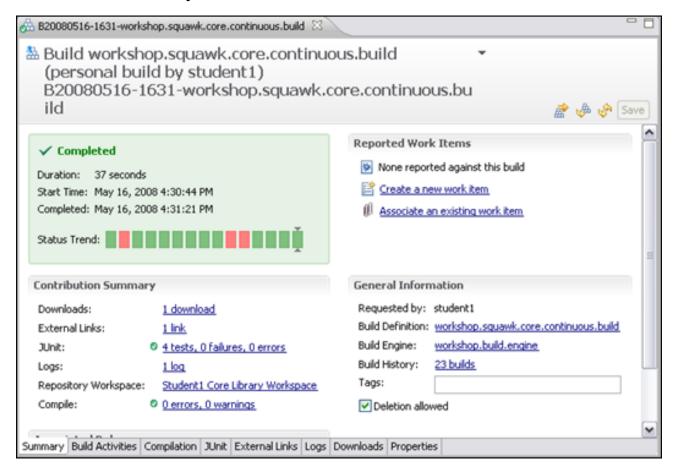

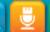

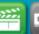

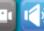

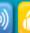

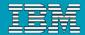

## **Builds and Snapshots**

- A build can request a snapshot
  - If there are any changes in a component since the last build
    - A new baseline is created with the same name as the snapshot name
  - Convenient for reproducing build problems

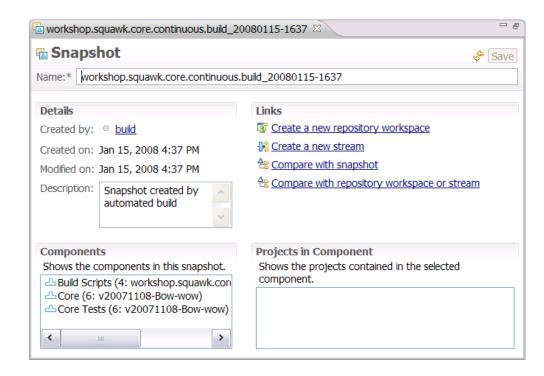

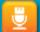

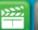

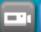

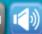

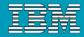

## **DEMO**

**Build Management** 

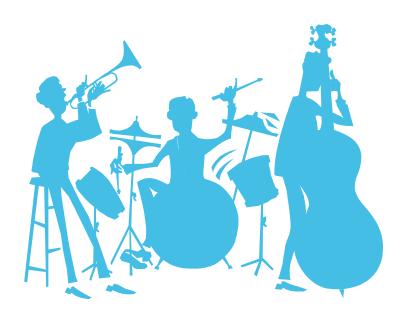

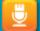

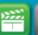

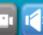

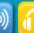

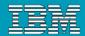

## Agenda

- Today's Software Development Landscape
- All that Jazz
  - Introduction
  - Architecture
- Rational Team Concert
  - Overview
  - Getting Started with a new Team
  - Source Configuration Management
  - Build Management
  - Change and Traceability
- Wrap-up and Next Steps

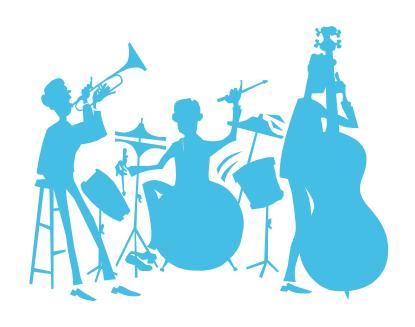

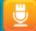

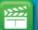

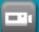

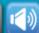

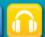

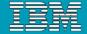

#### Builds

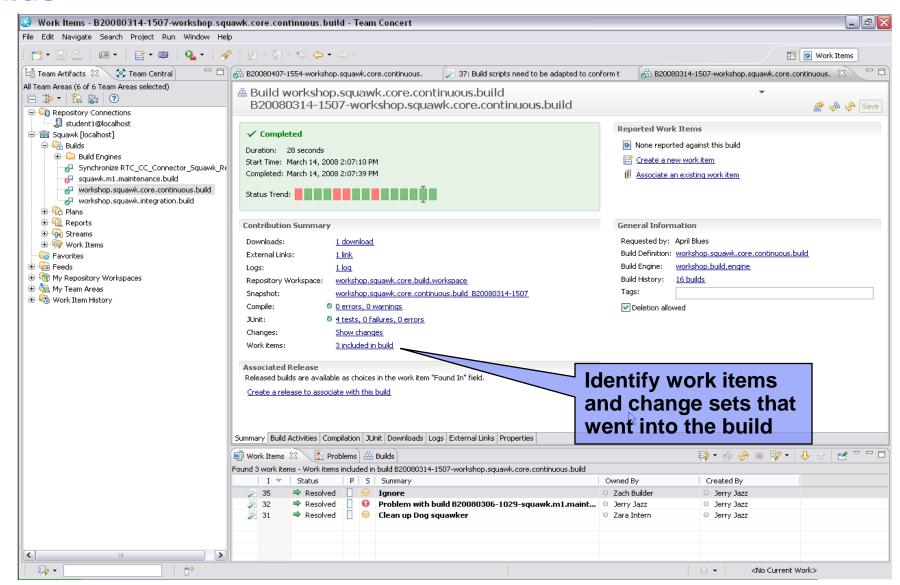

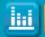

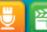

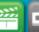

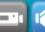

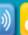

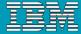

#### Work Items

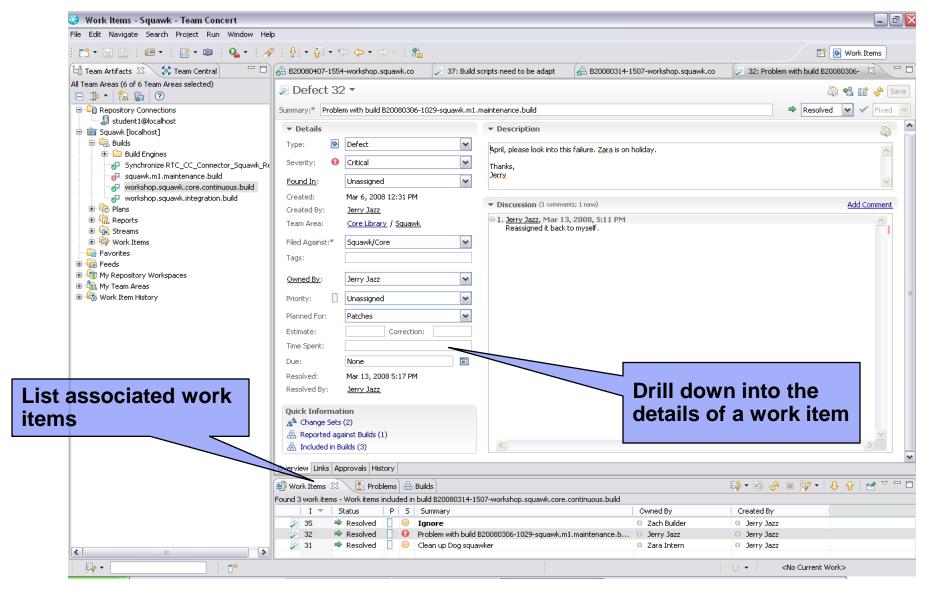

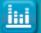

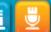

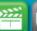

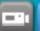

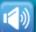

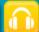

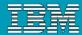

# Change Sets

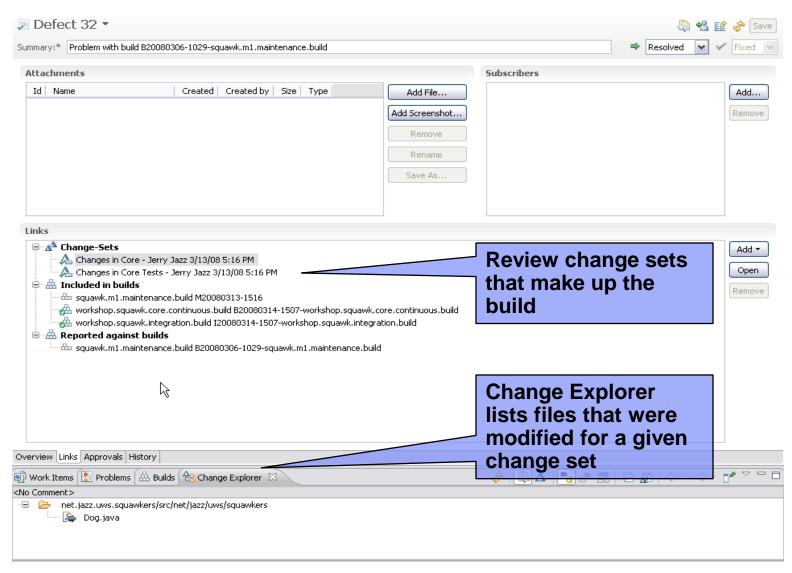

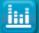

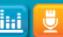

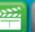

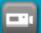

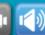

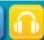

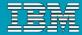

# **Compare Changes**

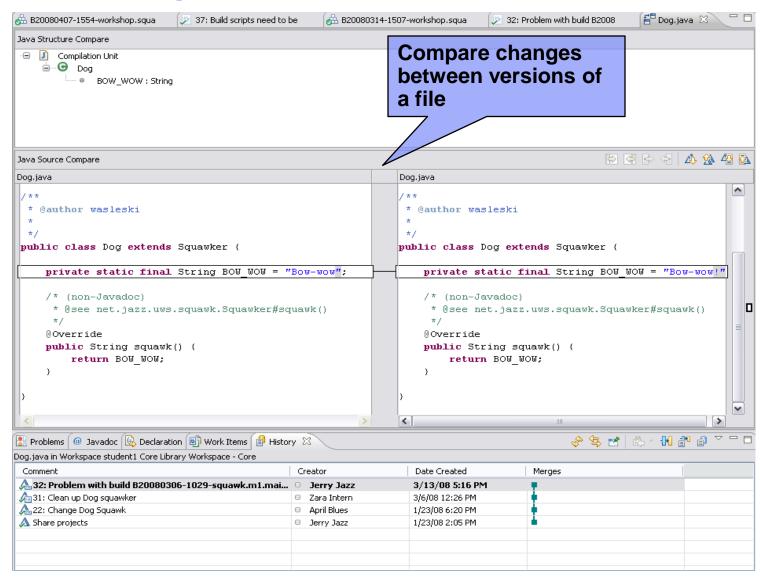

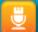

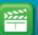

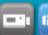

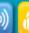

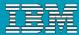

## Visualize Change History

```
Dog.java
            package net.jazz.uws.squawkers;
    import net.jazz.uws.squawk.Squawker;
   — /**
      * @author wasleski
    public class Dog extends Squawker {
        /* (non-Javadoc)
          * @see net.jazz.uws.squawk.Squawker#squawk()
         @Override
        public String squawk() {
                                               Use annotation to
     Author: April Blues
     Date: Jan 23, 2008 6:20 PM
                                               view specific
     Comment: No Comment
     Reasons: 22: Change Dog Squawk
                                               changes
                          Press 'F2' for Foo
```

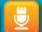

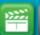

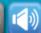

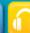

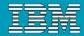

#### **DEMO**

Exploring Changes and Traceability

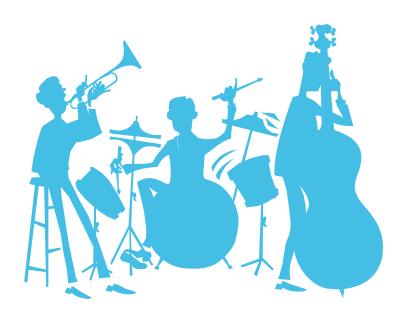

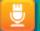

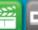

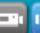

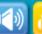

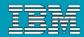

## Agenda

- Today's Software Development Landscape
- All that Jazz
  - Introduction
  - Architecture
- Rational Team Concert
  - Overview
  - Getting Started with a new Team
  - Source Configuration Management
  - Build Management
  - Change and Traceability
- Wrap-up and Next Steps

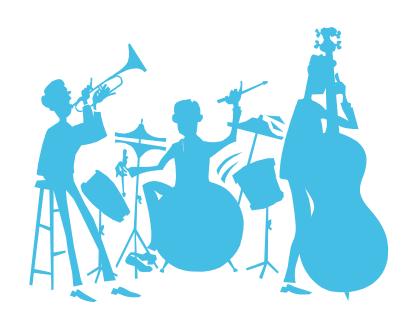

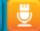

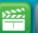

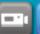

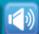

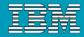

## Call to action and next steps

- Schedule an onsite visit by your IBM® Rational® sales team
- Build and Deploy Proof of Technology
  - hands on training utilizing the combined CC/CQ/BF/TPM solution
- Build Forge™ Proof of Technology
  - In depth dive into IBM Rational BuildForge
- For broader exposure to our governance solutions, attend
  - Business Driven Development for Compliance POT
  - Service Oriented Architecture Governance POT
  - ▶ Tivoli Provisioning Manager POT

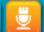

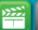

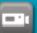

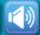

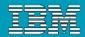

#### **Available Rational Team Concert editions**

#### DOWNLOAD DOWNLOAD DOWNLOAD **Features** Standard Express-C Express Get set up quickly with the all-in-Ease into Express using the Get started with Standard using Select your OS: Windows one Express-C client/server Installation Manager Web Install the Installation Manager Web download. Just unzip the to install client, server, and Install to install client, server, Looking for the Mac Client incubator? package and run! optional components. Makes and optional components. Makes future updates easy to manage! future updates easy to manage! Other Download Options... Other Download Options... Other Download Options... Server License Free! View Pricing and Buy View Pricing and Buy Client Access Licenses (Developer) 3 Included (Buy more) 3 Included (Buy more) 3 Included (Buy more) Client Access Licenses (Contributor) View Pricing and Buy View Pricing and Buy View Pricing and Buy IBM Support Purchased Licenses Only Full IBM Support Full IBM Support Max User Limit 50 250 Derby and DB2 Express Derby and DB2 Express Database included (optional) Derby only (DB2, Oracle, SQL Server) (DB2, Oracle, SQL Server) Tomcat (WebSphere) Tomcat (WebSphere) App Server included (optional) Tomcat only Source Code Management Work Item Tracking Build Management Agile Planning Subversion Integration ✓ ✓ Server Level Permissions LDAP Authentication Customizable Process Dashboards (Unlimited Project, Team, and (One per Project) (One per Project) Personal) Customizable Work Item Attributes and Workflow Reports Role-based Process Permissions ClearCase Connector ClearQuest Connector LDAP Import DOWNLOAD DOWNLOAD DOWNLOAD

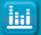

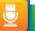

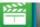

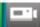

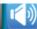

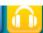

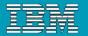

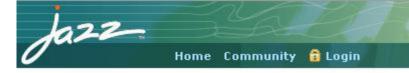

#### The Jazz Project

#### Create a jazz.net account

Jazz.net registration is now open to everyone! In most cases, we can validate your registration and send you your password right away if you provide us with complete and accurate information.

| *Create a jazz.net User ID:           | Mailing Address:                                        |
|---------------------------------------|---------------------------------------------------------|
| Check this User ID for availability   | *Address line 1:                                        |
| Personal Information:                 | Address line 2:                                         |
| *First name:                          | *City:                                                  |
| *Last name:                           |                                                         |
|                                       | State/Province (required U.S./Canada):                  |
| *E-mail:                              | -None -                                                 |
|                                       | Zip/Postal Code (required U.S./Canada):                 |
| *Re-type E-mail:                      |                                                         |
|                                       | *Country/region:                                        |
| *Company or Organization name:        | United States                                           |
| *Select the entry that best describes | If you have a <u>registration code</u> , enter it below |
| you:                                  |                                                         |
| - Select One -                        |                                                         |

#### Why register?

Creating a jazz.net account allows you to take part in the Jazz community. You can download product Betas, and other previews of Jazz technology.

You'll be able to interact directly with the Jazz development team and other members of the Jazz community through forums and mailing lists, and help guide the evolution of the Jazz platform.

#### Still not sure?

Watch the guided tour of Jazz.net.

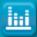

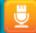

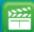

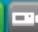

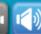

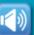

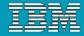

## Get additional resources from IBM developerWorks

#### Technical resources

- How-to information
- Sample code
- Roadmaps
- Trial downloads
- Tutorials
- Technical articles
- Webcasts
- Demos
- Academic portals
- Sample projects

#### Web communities

- Technology zones
- Brand zones
- alphaWorks
- Discussion forums
- Blogs
- Wikis
- RSS Feeds
- Podcasts
- Localized sites in key non-US markets

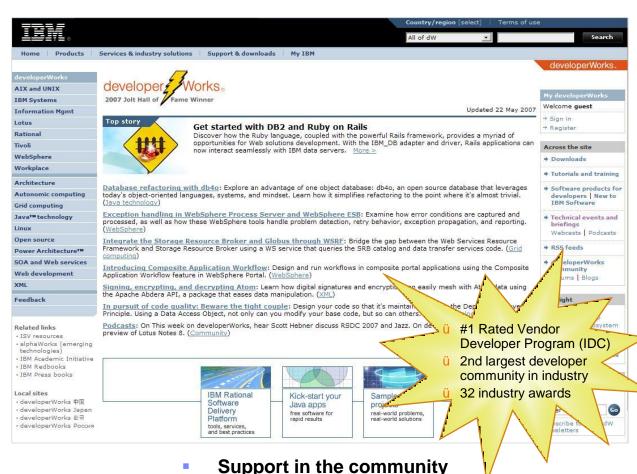

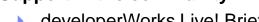

- developerWorks Live! Briefings
- User Group support
- Academic & University events

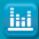

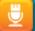

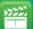

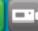

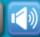

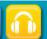

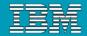

#### Test-drive IBM Rational software

- developerWorks provides easy access to trial versions of the latest IBM Software
  - Download free trial versions of the Rational products you've seen today:
    - Rational Method Composer
    - Rational Portfolio manager
    - Rational Requisite Pro
    - Rational ClearCase
    - Rational ClearQuest
  - Don't want to download? Request your copy of the Software Evaluation Kit (SEK) DVD
    - More than 14 GB of downloadable trial code on two DVDs
    - Available for Linux or Windows

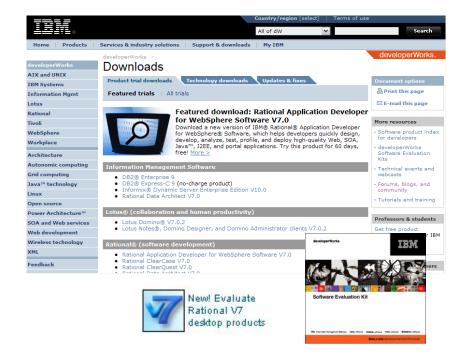

ibm.com/developerWorks/downloads

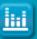

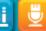

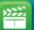

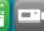

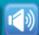

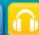

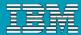

#### Test-drive IBM Rational software online

- In addition to the trial downloads, you may now explore the capabilities of some Rational products online.
  - Register to receive an entrance ID & password and explore the product for up to three hours per session
  - Use your own data and files during your online trials to try out real-world scenarios
  - Products available:

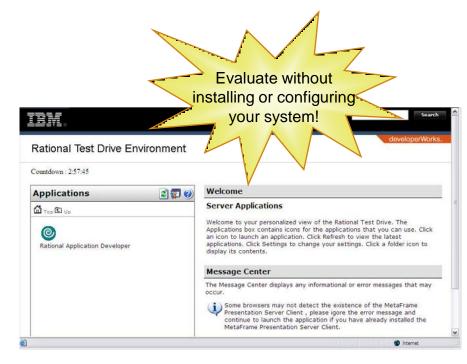

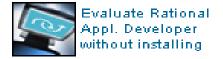

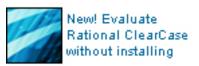

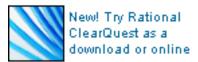

New! IBM Rational Build Forge

#### ibm.com/developerWorks/onlinetrials

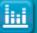

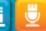

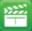

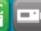

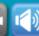

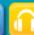

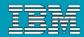

## Complimentary events from developerWorks

#### IBM Rational Software Delivery Platform webcast series:

View technical webcasts covering global software delivery. See what's coming up in our 2009 schedule or browse the library of more than 80 recorded titles. Topics are available on demand and include:

- Accelerating Software Delivery with Integrated Change and Release Management
- Consolidated, real-time project views with IBM Rational ClearQuest
- Streamlining Your Software Delivery Processes with IBM Rational Build Forge

Register for complimentary live, worldwide events covering PPM, the IBM Rational Software Delivery Platform, SOA, Linux, WebSphere, Information Management, Integration & Infrastructure, IBM Workplace, and more!

ibm.com/developerworks/offers/techbriefings/events.html

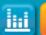

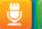

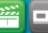

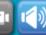

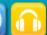

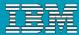

#### developerWorks podcasts

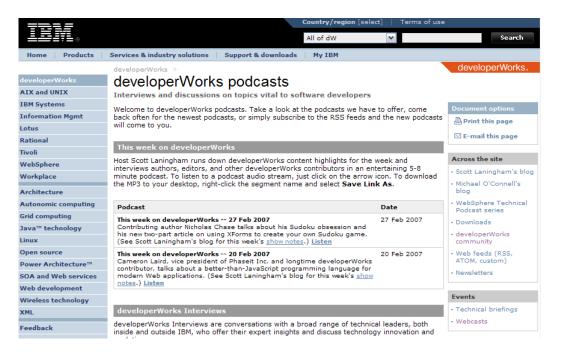

- Tune in to hear the latest MP3 recordings on a variety of technical subjects by industry experts and luminaries.
- "This week on developerWorks" podcast features developerWorks content highlights for the week and interviews authors, editors, and other developerWorks contributors in an entertaining 5-8 minute podcast.
- Other podcasts include IBM Fellow Grady Booch as he discusses innovation and evolution in IT, being an IBM Fellow, and keeping an eye on the horizon.

Subscribe to the RSS feeds and the new developerWorks podcasts will come to you!

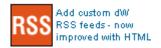

ibm.com/developerworks/podcast

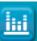

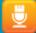

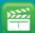

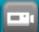

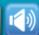

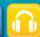

# Rational Software Conference 2010

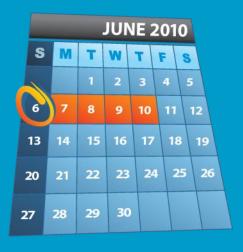

Call for Papers NOW Open

(DEADLINE TO SUBMIT IS 12/31)

Register today and SAVE!!

#### Top 5 reasons not to miss this year's event

- 1. Over 350 sessions in 15 tracks
  Capabilities and NEW Solutions Tracks!
- 2. Interact with over 4,000 of your industry peers
- 3. Hands-on Technical Training and Free Certification!
- 4. Keynotes with industry-leading experts
- 5. Unlimited networking opportunities

Visit www.ibm.com/rational/rsdc for updates and more information

Let's Build a Smarter Planet June 6-10 Orlando, FL

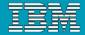

## **User Group Communities**

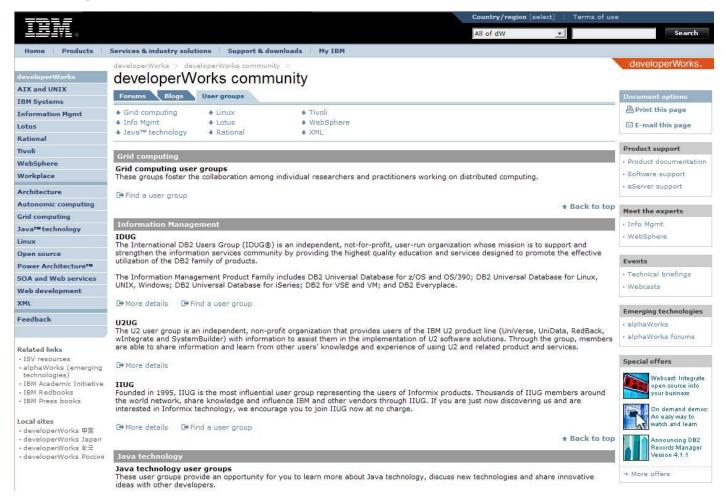

#### ibm.com/developerworks/usergroups

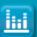

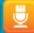

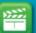

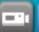

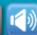

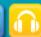

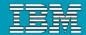

#### **IBM Academic Initiative**

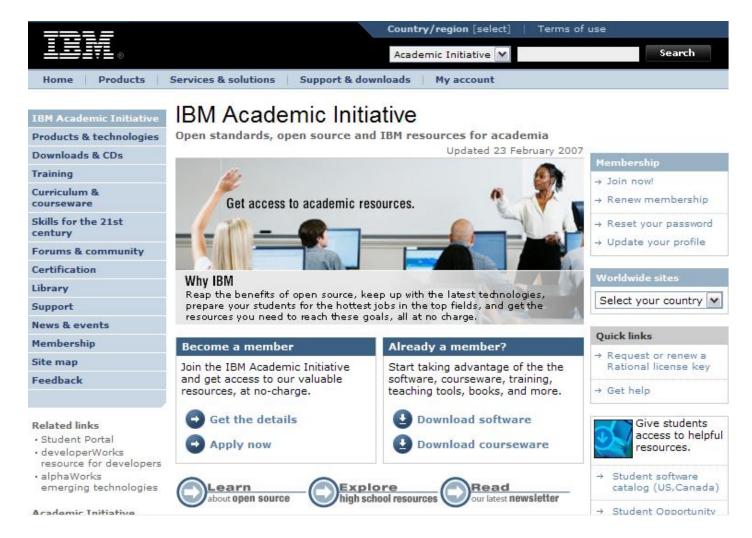

ibm.com/university/scholars/academicinitiative

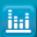

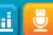

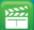

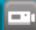

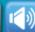

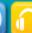

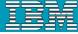

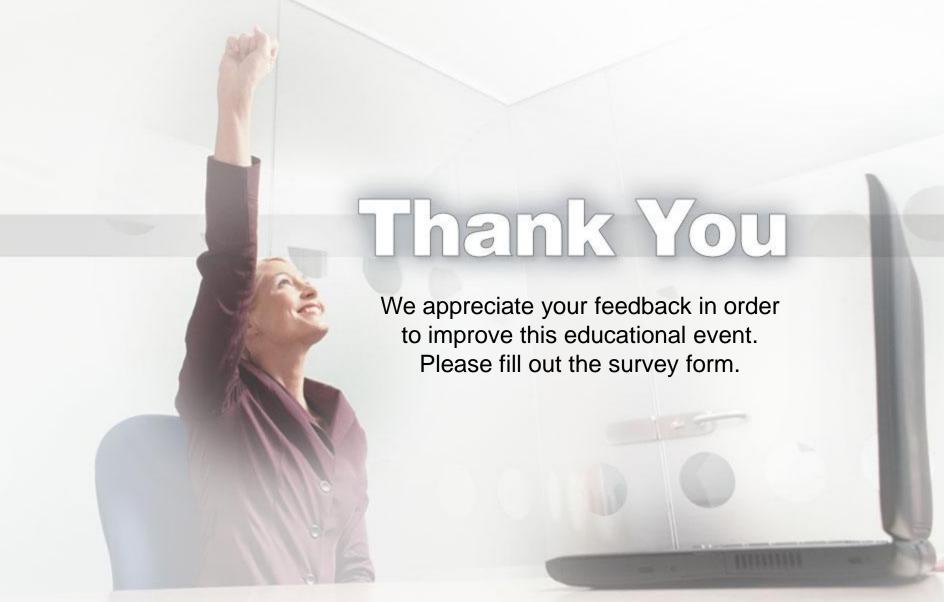

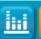

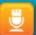

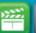

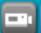

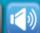

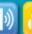